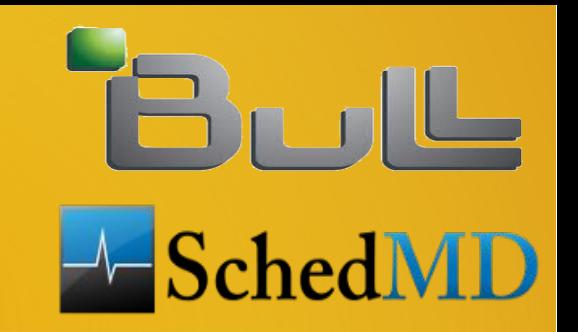

#### Slurm Version 2.6

#### Morris Jette, Danny Auble (SchedMD) Yiannis Georgiou (Bull)

Slurm User Group Meeting 2013

# Version 2.6

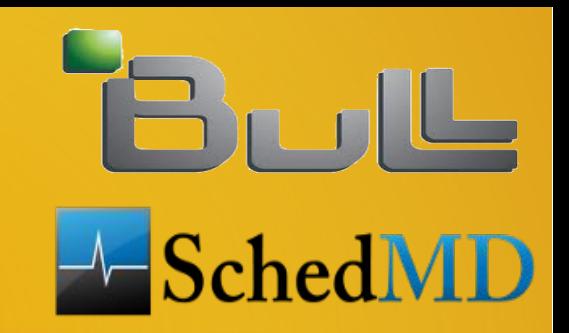

- Released 2.6.0 on 6 July
- **Most stable major release to date**
- Version 2.6.1 not released until 16 August
- **Technical University of Dresden used version** 2.6.0 for acceptance testing and helped to work out many of the bugs

# Job Arrays

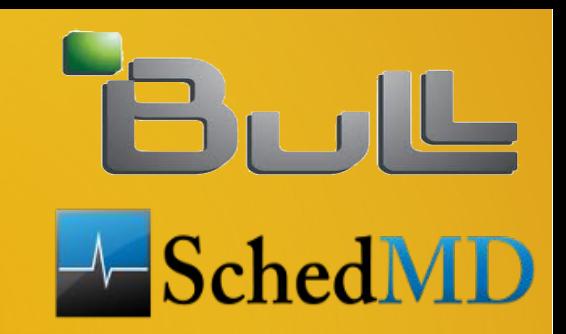

- Submit and manage collection of similar jobs easily
- To submit 50,000 element job array: \$ sbatch –array=1-50000 -N1 -i my\_in\_%a -o my\_out\_%a my.bash
- Submit time < 1 second
- **.** "%a" in file name mapped to array index
- Additional environment variable with array index: SLURM ARRAY TASK ID

#### Job Arrays (continued)

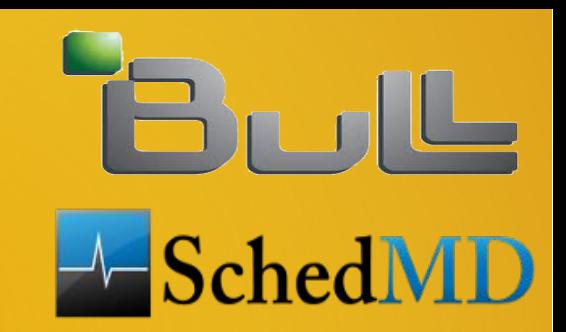

 squeue and scancel commands plus some scontrol options can operate on entire job array or select task IDs

\$ squeue JOBID PARTITION NODESLIST(REASON) 123\_[2-50000] debug (Resources) 123\_1 debug tux0

\$ scancel 123\_[40000-50000]

\$ scontrol hold 123

### PMI2 Infrastructure

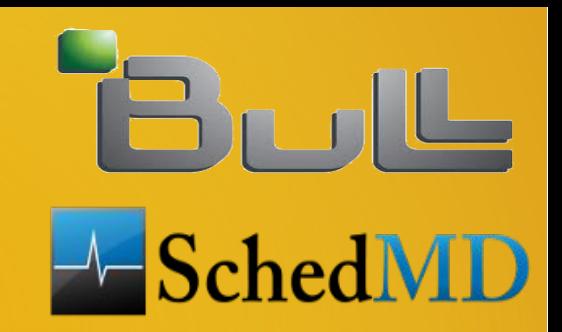

- **Infrastructure adapted to support different MPI** libraries (OpenMPI, BullxMPI)
- **Provides key-value repository support needed by** MPICH2
- Vastly more scalable than previous PMI infrastructure
- Work by NUDT: 30 seconds execution time for simple MPI Init program on 30,000 tasks and 15,000 nodes

## PMI vs PMI2 **Performance**

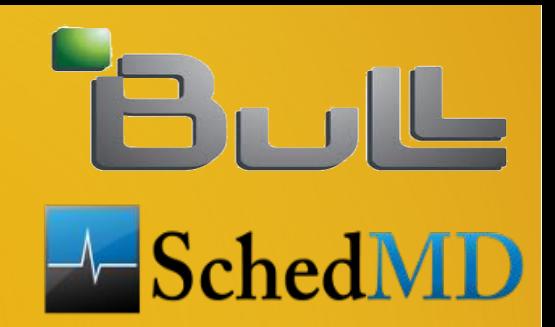

MPI Init run time (s)

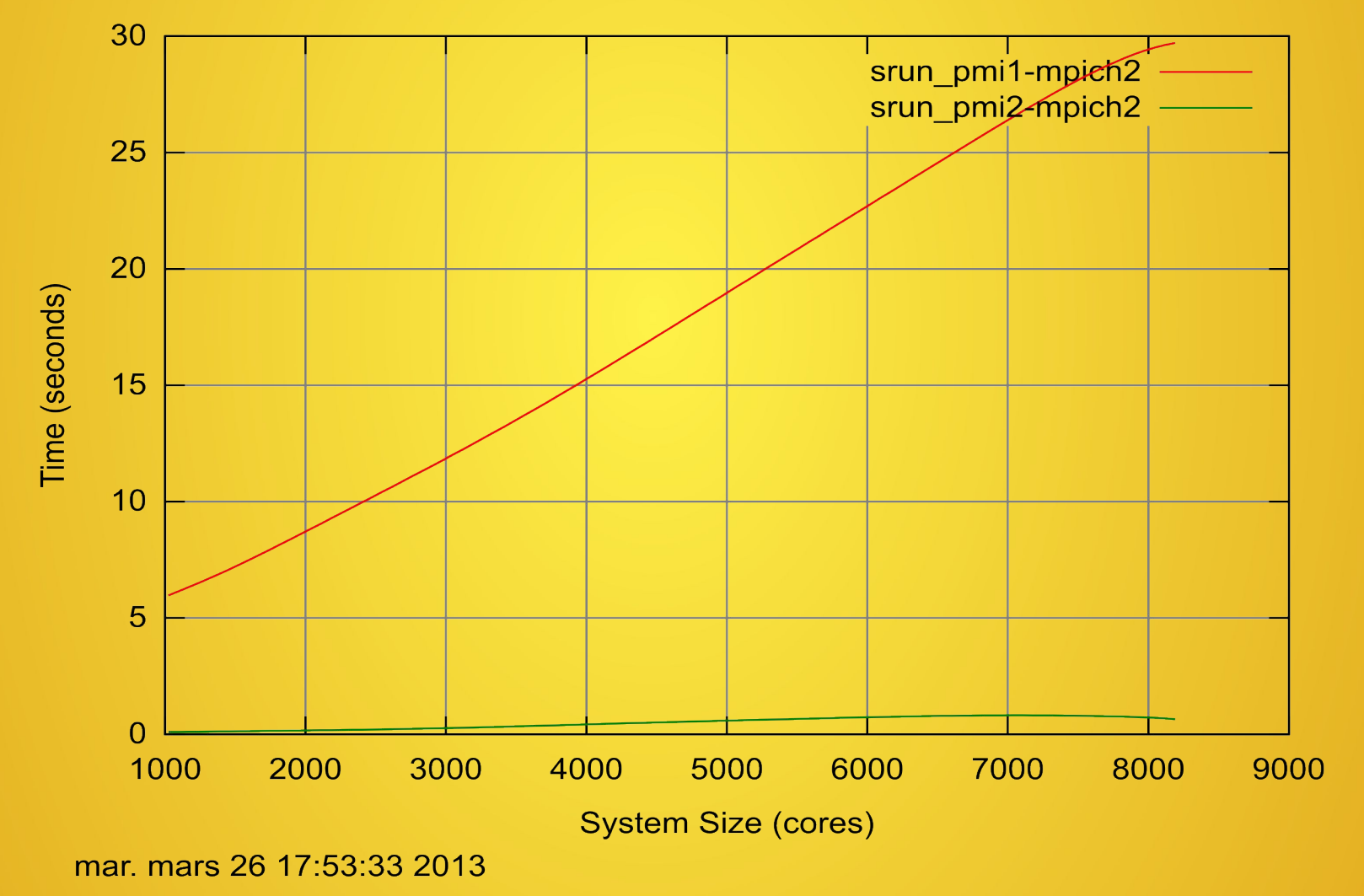

Slurm User Group Meeting 2013

#### GPU Scheduling Support

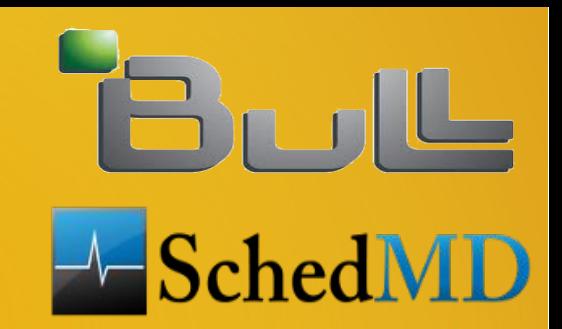

**Added partition configuration parameter of** MaxCPUsPerNode

 Configure partition/queue for GPU use and prevent jobs not using GPUs from consuming all of the CPUs

## GPU Scheduling Example

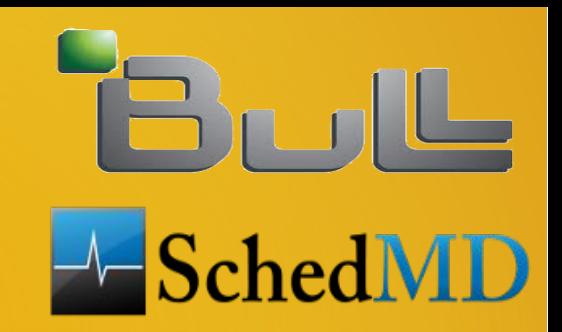

- **For cluster with 1 GPU and 4 CPUs per node**
- Configure 2 queues: "cpu" and "gpu"
- Configure queue "cpu" with MaxCPUsPerNode=3
- **Queue "gpu" use restricted to jobs using GPUs** (enforce using job\_submit plugin)

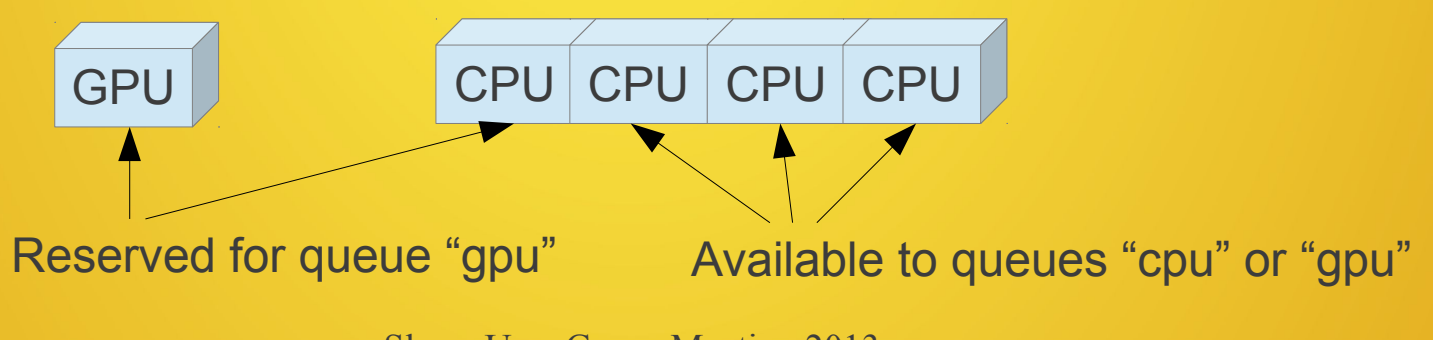

Slurm User Group Meeting 2013

# Faster Throughput

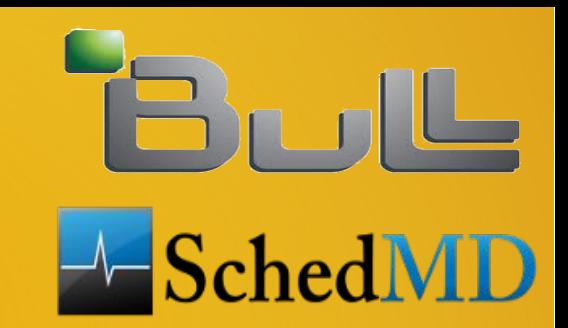

 New logic supports pending job steps and slurmctld daemon sends message to srun when the job step allocation is available, replaces polling logic

**• Modified locking to prevent high rate of batch** job submissions from blocking job scheduling or state read commands (e.g. squeue)

# Backfill Scheduling

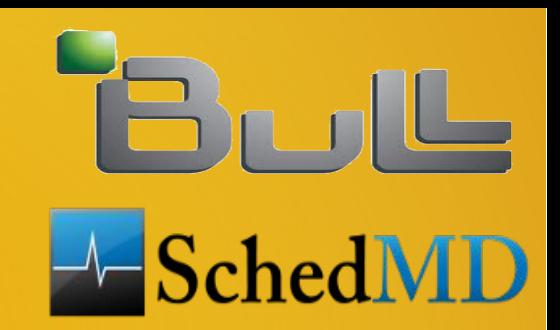

- Added new "SchedulerParameters" option of "bf\_continue" which permits the backfill scheduler to continue operating on the same job queue even if new jobs are added during its periodic release of locks (sleeps after every 2 seconds of execution to permit other work to happen)
- Considers more jobs for scheduling
- Ignores jobs submitted during it's release of locks, so newly submitted jobs might be started later than ideal

# Scheduling

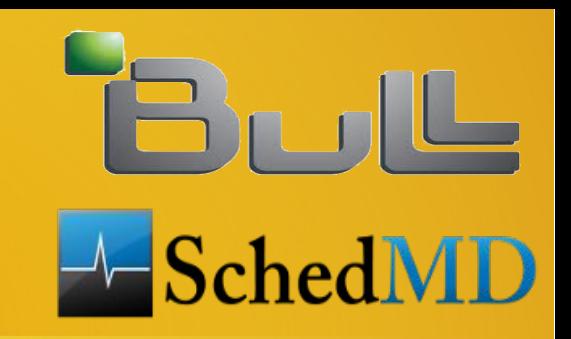

- Added SelectTypeParamter value of CR\_ALLOCATE\_FULL\_SOCKET
- **Added PriorityFlags of TICKET BASED and merged** priority/multifactor2 plugin into priority/multifactor plugin
- Added PriorityFlags configuration parameter of SMALL\_RELATIVE\_TO\_TIME. If set, job's size factor is computed by dividing it's size by it's time limit rather than by using the job's size alone

#### Advance Reservations

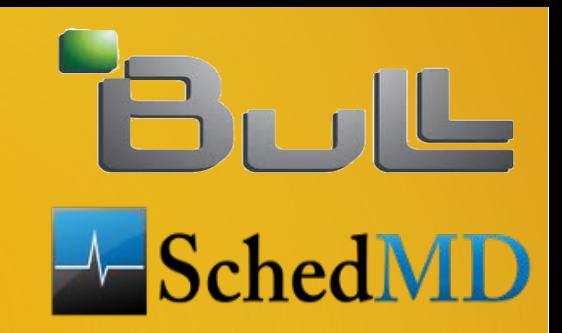

- Added Prolog and Epilog support
- **Permits customization of behavior when an** advanced reservation begins or ends (e.g. killing or requeuing user jobs)
- Configuration parameters ResvProlog and ResvEpilog
- **Added support for reservations at the core** level rather than whole nodes

# Health Check Program

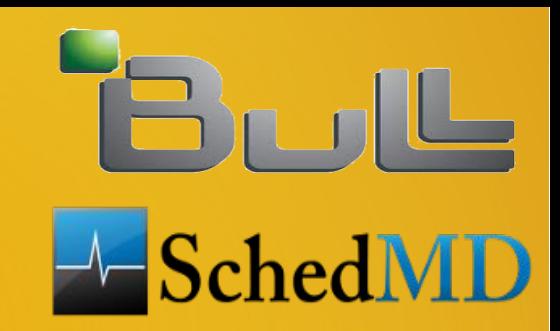

 Added HealthCheckNodeState to identify nodes states on which the HealthCheckProgram should run (e.g. partially or entirely idle nodes)

# PBS/Torque Support

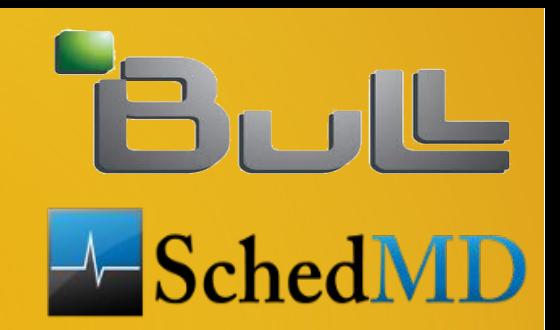

- New in version 2.6.3 (Working with NASA)
- Added job submit and SPANK PBS plugins
- Support added for more options in qsub and sbatch #PBS structures
- **-** "before" job dependencies
- **Sets many PBS environment variables**

#### Cray and BlueGene Systems

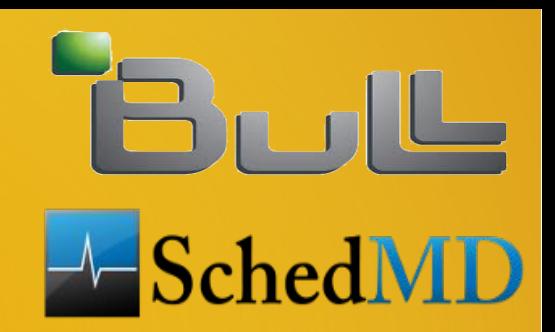

**Batch jobs executed on front-end. No slurmd** daemon on the compute nodes

• Added front end node configuration options: AllowGroups, AllowUsers, DenyGroups and DenyUsers

#### MapReduce+

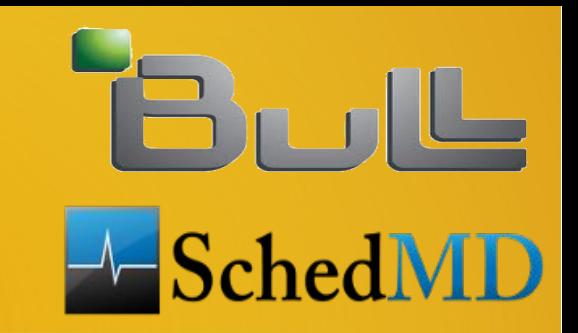

- Added SlurmctldPlugstack configuration and support for generic stack of slurmctld daemon plugins (on the plugin's init and fini functions are called)
- Added slurmctld/dynalloc plugin with MapReduce+ support
- Additional infrastructure required not yet available from Greenplum/EMC

#### Energy Monitoring Infrastructure

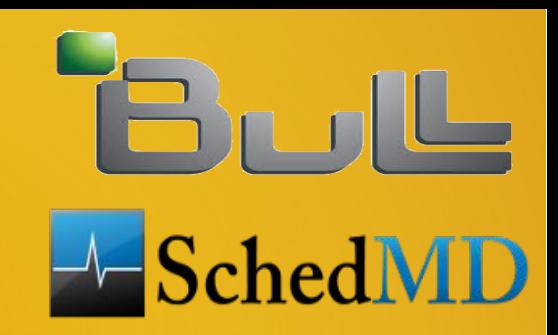

- **Added Support for External Sensors Plugins to allow** out-of-band monitoring of cluster sensors
- Possibility to Capture energy usage and temperature of various components (switches, rack-doors, etc)
- Support for RRD databases for collection of energy/temperature data
- Plugin to be used with real wattmeters or out-of-band IPMI capturing
- Power data captured used for per node power monitoring (scontrol show node) and per job energy accounting (Slurm DB)
- **Improved support for in-band monitoring of energy data**
- **Stable Support of IPMI and RAPL mechanisms**

#### Enhanced Accounting

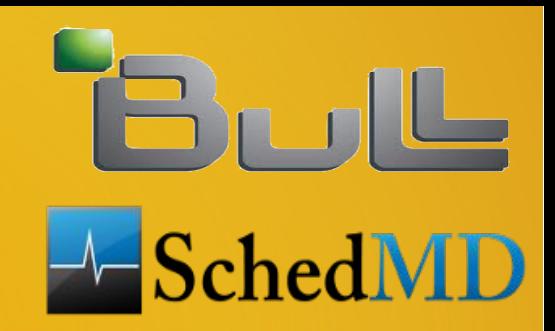

- **Added Support for local disk IO usage** accounting per task in Slurm DB
- Capturing through /proc
- Average and Maximum values written in Slurm DB

**Added new field for Requested Cpu** Frequency (besides Average Cpu Frequency) in Slurm DB

#### Job profiling Infrastructure

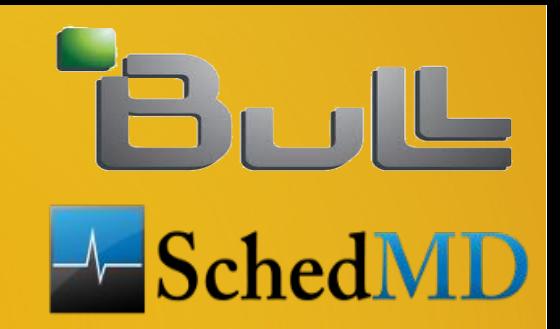

- Added support for job profiling to periodically capture the task's usage of various resources like CPU, Memory, Lustre, Infiniband and Power per node
- Resource Independent polling frequency configuration
- Based on hdf5 file format
- Profiling per node (one hdf5 file per job on each node)
- Aggregation on one hdf5 file per job (after job termination)
- Slurm built-in tools for extraction of hdf5 profiling data